## **NCSBN BUSINESS EXPENSE REIMBURSEMENT FORM INSTRUCTIONS**

Complete form, attach receipts for all expenses and send to the NCSBN Accounting Department. Refer to NCSBN Travel Policy for delineation of reimbursable expenses.

## **EXPENSES PAID BY**

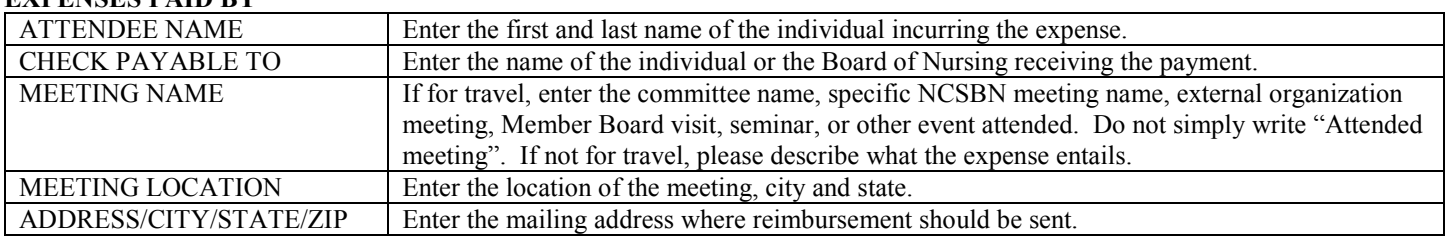

### **EXPENSES**

Use this section to enter amounts paid by the individual or Board of Nursing requesting reimbursement.

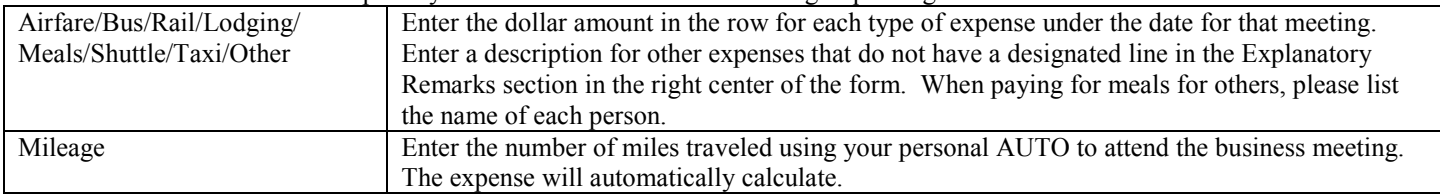

### **EXPLANATORY REMARKS**

Use this section to provide additional information to describe the purpose of the expense.

Please note when providing support for a specific Member Board, for example: research projects, speaking requests, training, IT projects, and visits to Boards of Nursing, the name of the Board should be entered on the form.

# **SECTION CERTIFYING THE ACCURACY AND THE NECESSITY OF BUSINESS EXPENSE INCURRED**

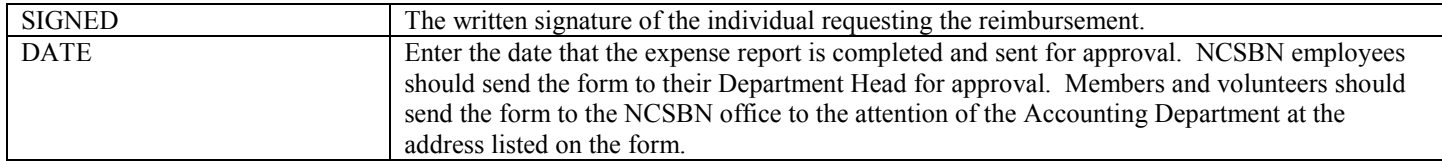

#### **APPROVAL ROUTING**

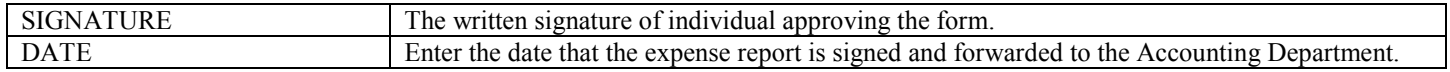

## **EXPENSE COST CENTER**

For Accounting Department use only **Revised 8-1-17** Revised 8-1-17